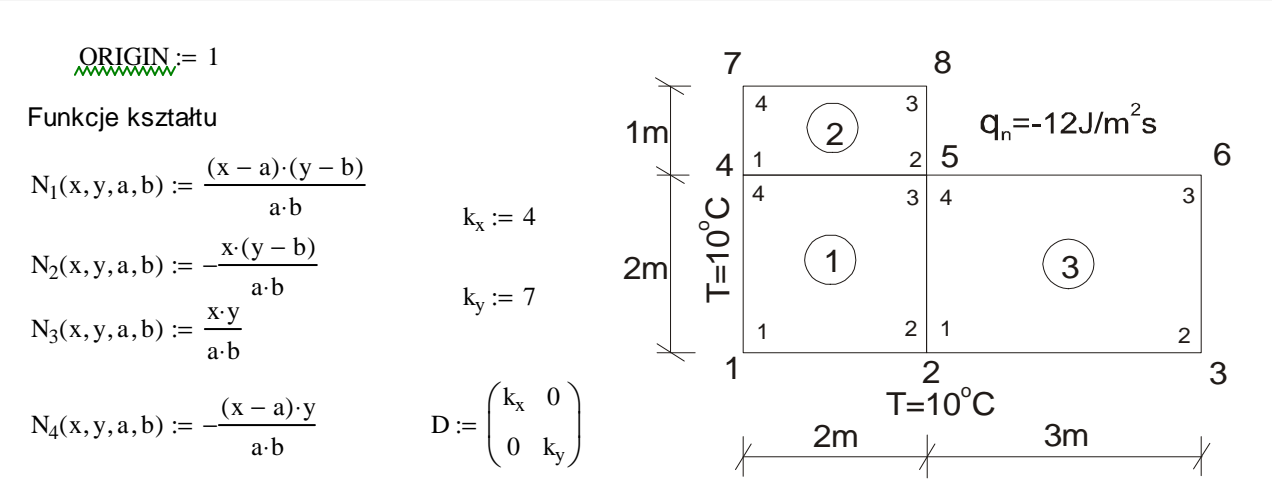

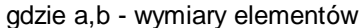

Macierz pochodnych funkcji kształtu

$$
B(x,y,a,b) := \begin{pmatrix} \frac{d}{dx}N_1(x,y,a,b) & \frac{d}{dx}N_2(x,y,a,b) & \frac{d}{dx}N_3(x,y,a,b) & \frac{d}{dx}N_4(x,y,a,b) \\ \frac{d}{dy}N_1(x,y,a,b) & \frac{d}{dy}N_2(x,y,a,b) & \frac{d}{dy}N_3(x,y,a,b) & \frac{d}{dy}N_4(x,y,a,b) \end{pmatrix}
$$

Macierze przewodnictwa dla elementów

 $0 \sim 0$ 

Element 1  
\nii := 1..4  
\nii := 1..4  
\nii := 1..4  
\n
$$
a_1 = 2
$$
\n
$$
b_1 := 2
$$
\n
$$
B_1(x, y) = B(x, y, a_1, b_1)
$$
\n
$$
K_1(x, y) = B_1(x, y)^T \cdot D \cdot B_1(x, y)
$$
\n
$$
K_1 = \begin{pmatrix} 3.667 & -0.167 & -1.833 & -1.667 \\ -0.167 & 3.667 & -1.667 & -1.833 \\ -1.833 & -1.667 & 3.667 & -0.167 \end{pmatrix}
$$
\nElement 2  
\n
$$
a_2 := 2
$$
\n
$$
b_2 := 1
$$
\n
$$
B_2(x, y) := B(x, y, a_2, b_2)
$$
\n
$$
k_2(x, y) := B_2(x, y)^T \cdot D \cdot B_2(x, y)
$$
\n
$$
K_2 = \begin{pmatrix} 5.333 & 1.667 & -2.667 & -4.333 \\ 1.667 & -2.667 & -4.333 & -2.667 \\ -2.667 & -4.333 & 5.333 & 1.667 \end{pmatrix}
$$

Element 3

 $a_3 := 3$   $b_3 := 2$   $B_3(x, y) := B(x, y, a_3, b_3)$   $k_3(x, y) := B_3(x, y)^T \cdot D \cdot B_3(x, y)$  $K_{3_{ii,jj}}$ 0  $a_3$ x 0  $b_3$  $k_3(x, y)$ <sub>ii, jj</sub> dy  $\int$  $\int$ d  $\int$  $\int$  $:= | \t k_3(x, y)|_{\mathbb{H}^{1/2}}$  dy dx  $K_3$ 4.389 0.861 −2.194 −3.056 −2.194 0.861  $0.861 -2.194 -3.056$ 4.389 −3.056 −3.056 4.389 −2.194 0.861 4.389  $\int$  $\mathsf{L}$  $\mathsf{L}$ L l  $K_3 =$ 

−2.667 −4.333

 $\setminus$ 

−4.333 −2.667 5.333 1.667 1.667 5.333  $\backslash$  $\vert$  $\overline{\phantom{a}}$  $\overline{\phantom{a}}$  $\bigg)$ 

1 Opracowanie Piotr Pluciński ITIwIL

 $\overline{\phantom{a}}$  $\overline{\phantom{a}}$  $\overline{\phantom{a}}$ J

 $\backslash$  $\vert$  $\overline{\phantom{a}}$  $\overline{\phantom{a}}$  $\overline{\phantom{a}}$ J

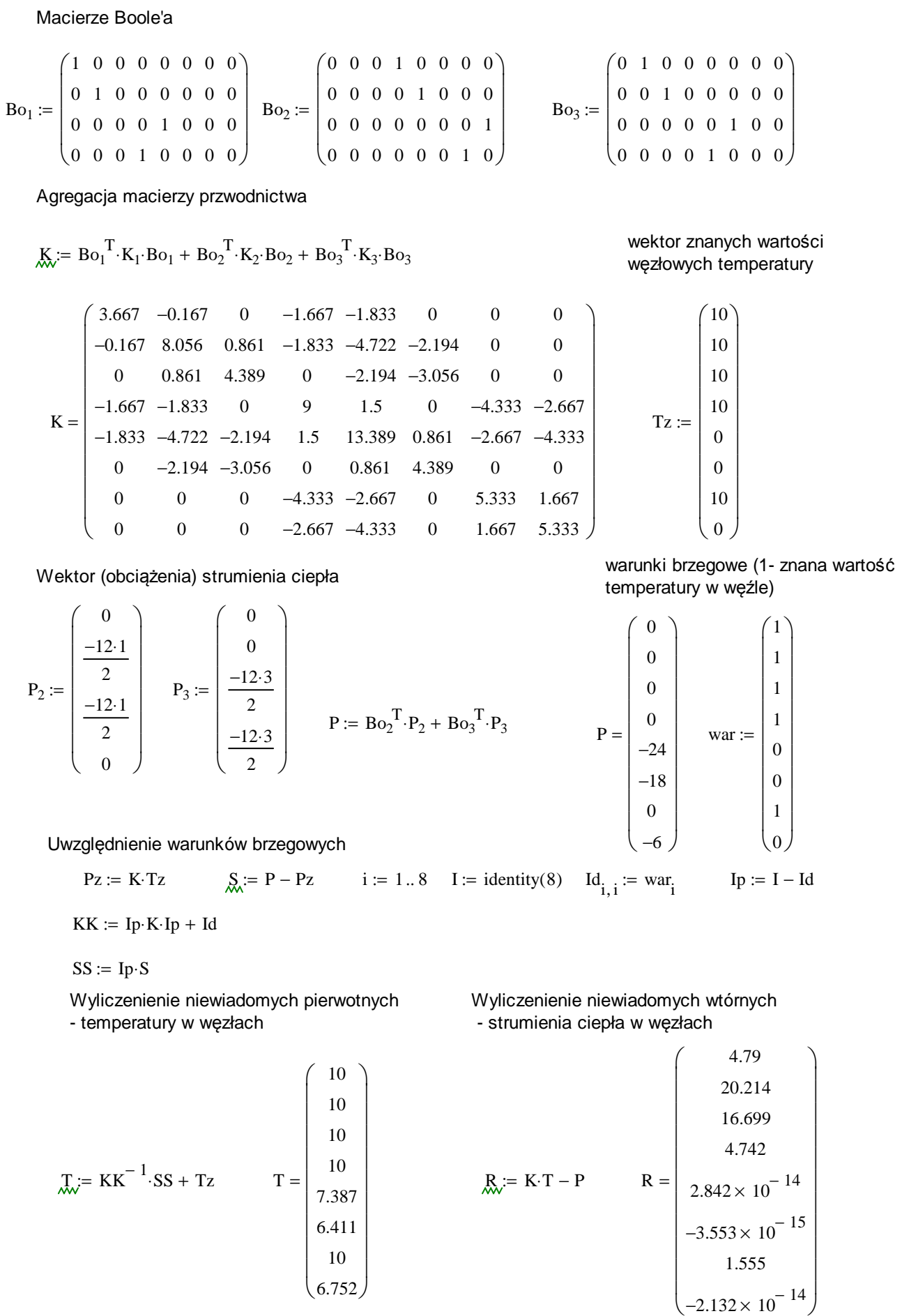

Powrót do elementów - Wyliczenie funkcji strumienia ciepła. Wydruki dla środka i węzłów poszczególnych elementów

Element 1 
$$
T_1 := Bo_1 \cdot T
$$
  
4

$$
q_{x1}(x,y) := \sum_{i=1}^{\infty} \left[ \left( -D \cdot B_1(x,y) \right)_{1,i} T_{1_i} \right]
$$
  

$$
q_{y1}(x,y) :=
$$
  

$$
q_{y1}(x,y) =
$$
  

$$
q_{y1}(x,y) =
$$
  

$$
q_{y1}(x,y) =
$$
  

$$
q_{y1}(x,y) =
$$

 $q_{x1} (0, b_1) = 5.226$   $q_{x1} (a_1, b_1) = 5.226$ 

 $q_{x1}(0,0) = -3.553 \times 10^{-14}$   $q_{x1}(a_1,0) = 0$   $q_{y1}(0,0) = -6.395 \times 10^{-14}$ 

$$
q_{y1}(x, y) := \sum_{i=1}^{4} \left[ \left( -D \cdot B_1(x, y) \right)_{2, i} \cdot T_{1_i} \right]
$$

$$
q_{y1} \left( \frac{a_1}{2}, \frac{b_1}{2} \right) = 4.573
$$

$$
q_{y1}(0, b_1) = 0
$$
  
\n
$$
q_{y1}(a_1, b_1) = 9.145
$$
  
\n
$$
q_{y1}(0, 0) = -6.395 \times 10^{-14}
$$
  
\n
$$
q_{y1}(a_1, 0) = 9.145
$$

Element 2

$$
T_2 := Bo_2 \cdot T
$$

$$
q_{x2}(x,y) := \sum_{i=1}^{4} \left[ \left( -D \cdot B_2(x,y) \right)_{1,i} T_{2i} \right]
$$
  
\n
$$
q_{x2}(x,y) := \sum_{i=1}^{4} \left[ \left( -D \cdot B_2(x,y) \right)_{2,i} T_{2i} \right]
$$
  
\n
$$
q_{x2} \left( \frac{a_2}{2}, \frac{b_2}{2} \right) = 5.861
$$
  
\n
$$
q_{y2} \left( \frac{a_2}{2}, \frac{b_2}{2} \right) = 2.223
$$
  
\n
$$
q_{y2} \left( \frac{a_2}{2}, \frac{b_2}{2} \right) = 2.223
$$

$$
q_{x2}(0, b_2) = 6.496
$$
\n
$$
q_{x2}(a_2, b_2) = 6.496
$$
\n
$$
q_{y2}(0, b_2) = 0
$$
\n
$$
q_{y2}(a_2, b_2) = 4.445
$$
\n
$$
q_{x2}(0, 0) = 5.226
$$
\n
$$
q_{x2}(a_2, 0) = 5.226
$$
\n
$$
q_{y2}(0, 0) = 6.395 \times 10^{-13}
$$
\n
$$
q_{y2}(a_2, 0) = 4.445
$$

Element 3  $:= \text{Bo}_3 \cdot \text{T}$ 

$$
q_{x3}(x,y) := \sum_{i=1}^{4} \left[ \left( -D \cdot B_3(x,y) \right)_{1,i} \cdot T_{3i} \right]
$$
  
\n
$$
q_{x3}\left(\frac{a_3}{2}, \frac{b_3}{2}\right) = 0.65
$$
  
\n
$$
q_{x3}\left(\frac{a_3}{2}, \frac{b_3}{2}\right) = 0.65
$$
  
\n
$$
q_{y3}\left(\frac{a_3}{2}, \frac{b_3}{2}\right) = 10.853
$$

$$
q_{x3}(0, b_3) = 1.301
$$
  
\n
$$
q_{x3}(a_3, b_3) = 1.301
$$
  
\n
$$
q_{x3}(a_3, b_3) = 1.301
$$
  
\n
$$
q_{y3}(0, b_3) = 9.145
$$
  
\n
$$
q_{y3}(a_3, b_3) = 12.56
$$
  
\n
$$
q_{x3}(0, 0) = 6.164 \times 10^{-13}
$$
  
\n
$$
q_{x3}(a_3, 0) = 3.553 \times 10^{-15}
$$
  
\n
$$
q_{y3}(0, 0) = 9.145
$$
  
\n
$$
q_{y3}(a_3, 0) = 12.56
$$

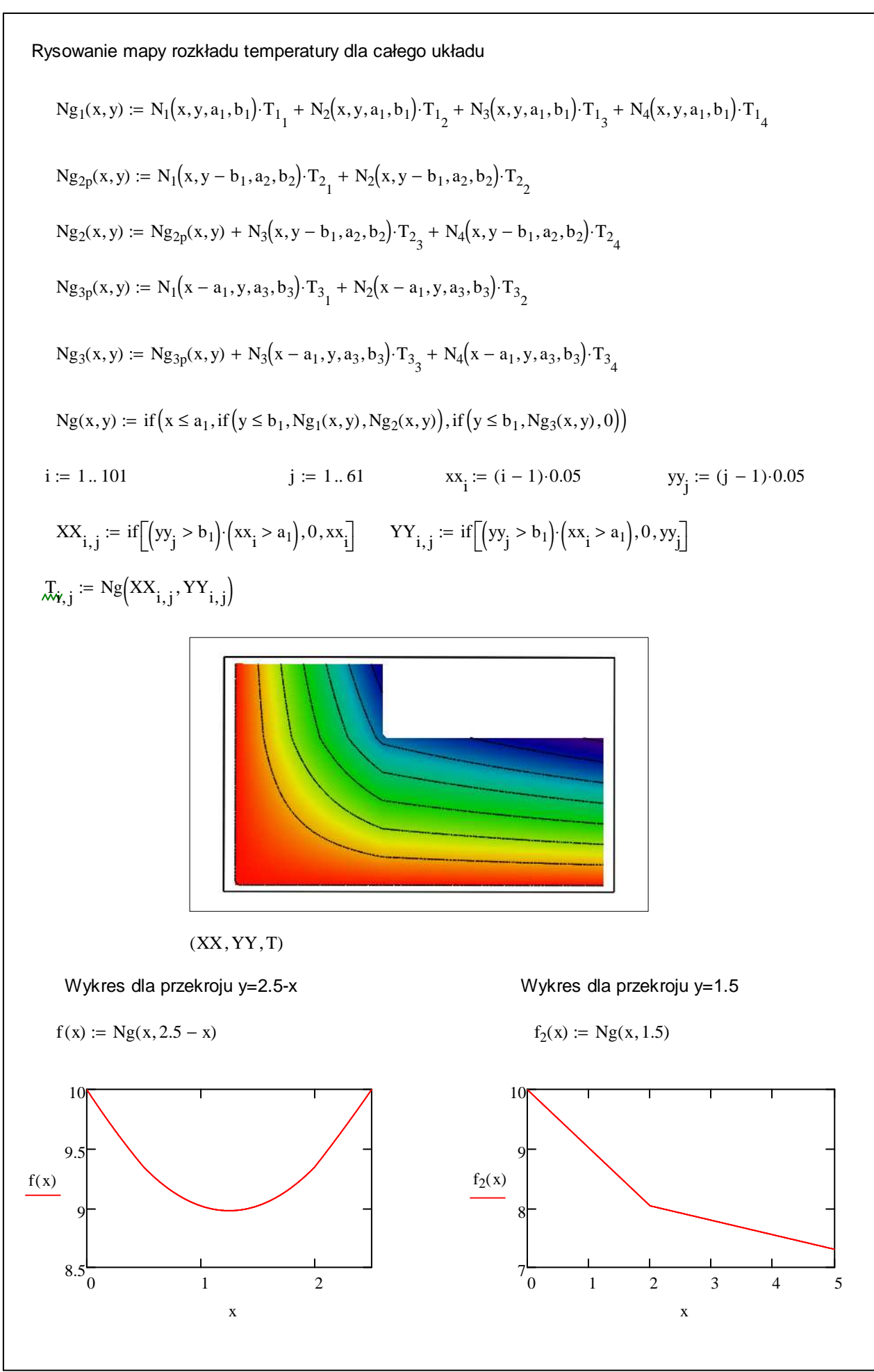